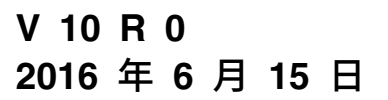

# **IBM Interact 调整指南**

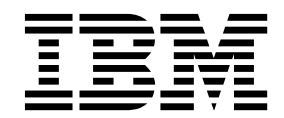

#### 注意 -

在使用本信息及其支持的产品前,请先阅读第 15 [页的『声明』中](#page-18-0)的信息。

此版本适用于 IBM Interact V10.0.0 以及所有后续发行版和修订版,直到在新版本中另有声明为止。

## 目录

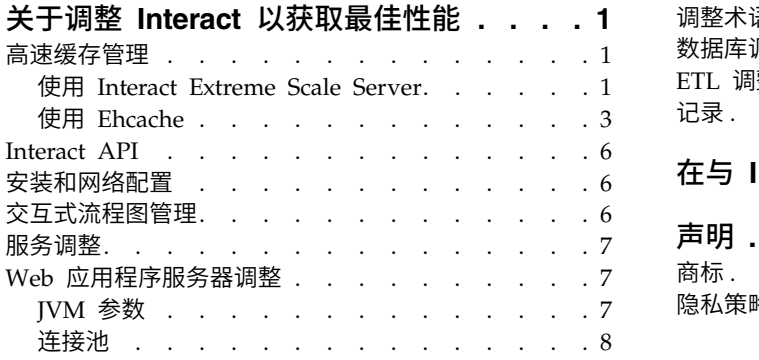

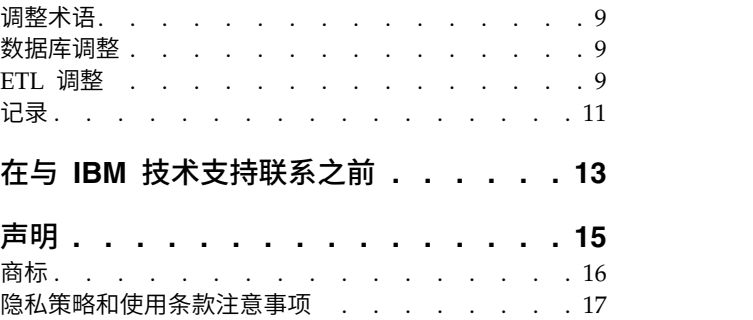

## <span id="page-4-0"></span>关于调整 **Interact** 以获取最佳性能

Interact 的安装由包括第三方工具(例如,Web 应用程序服务器、数据库和负载均衡 器)的多个组件和 IBM® 组件(例如,Marketing Platform 和 Campaign)组成。所 有这些组件均包括多种属性、功能和设置,您可进行配置以改进性能。

Interact 本身具有多种配置属性,可使用这些配置属性调整您的安装以获取最佳性能。

对"最佳性能"进行定义是一件很困难的事。在每种环境下,每次实施均有不同的要求。 例如,Interact 的实施(其中交互式流程图的所有数据将从实时数据进行收集)将会进 行调整,其调整方式与要求从多个数据库表读取信息的实施不同。

Interact 运行时性能会受多种因素的影响,其中包括硬件配置、网络配置和 Interact 配 置。以下指南和建议可因您所处的环境而有所不同。

以下指南按相关组件进行组织。您修改任何设置的顺序没有影响。

#### 高速缓存管理

在使用了大量运行时服务器的高容量 Interact 环境中,您可以使用高速缓存管理软件在 服务器之间共享运行时负载并作为一个整体来提高运行时服务器组的实时性能。

缺省情况下,IBM Interact 支持两种高速缓存管理解决方案:

v **Ehcache**,这是包括在每一个 Interact 安装中的开放式源代码高速缓存解决方案。 启用 Ehcache 解决方案时,您可以使用由负载均衡器面对的多个运行时服务器。负 载均衡器会平衡组中运行时服务器之间的工作负载并帮助保留会话亲缘关系,这表 示当入局会话由运行时服务器 A 来处理时,如果相同用户发出其他请求,那么由服 务器 A 上的会话来实现那些请求。这种在组中的运行时服务器之间平衡连接的方法 可以显著提高性能,但有一些局限性,因为所有会话信息都保留在内存中,并且每 一个 Java™ 虚拟机 (JVM) 的内存局限性会限制可以保留的会话信息量。

要阅读关于 Ehcache 软件的信息,请参阅 [http://ehcache.org/files/documentation/](http://ehcache.org/files/documentation/EhcacheUserGuide-2.0-2.3.pdf) [EhcacheUserGuide-2.0-2.3.pdf](http://ehcache.org/files/documentation/EhcacheUserGuide-2.0-2.3.pdf)

v **Interact Extreme Scale Server**,这是一种基于 WebSphere® eXtreme Scale 的 Interact 运行时的分布式高速缓存解决方案。此解决方案提供的针对大型安装的性能 改进比 Ehcache 解决方案大,并提供了 Ehcache 不能提供的其他益处。这是可选安 装,因此请与 IBM Marketing Software 代表联系以获取有关如何获取此解决方案 的更多信息。

这些解决方案中的每一个都进行了更详细的描述。

#### 使用 **Interact Extreme Scale Server**

要提高 Interact 运行时服务器组的大型安装的性能,您可以使用基于 WebSphere eXtreme Scale 的可选 Interact Extreme Scale Server 高速缓存解决方案。您可以通 过修改 IBM Marketing Platform 中的一系列配置属性来配置 Interact Extreme Scale Server。

要使用 Interact Extreme Scale Server 高速缓存解决方案,请完成以下步骤。

- 1. 对于服务器组中的每一个 Interact 运行时服务器,按照《IBM Interact 安装指南》 中的描述来运行 Interact 安装程序,并选择 **Interact Extreme Scale Server** 作 为您要安装的功能部件。
- 2. 在服务器组中的每一个 Interact 运行时服务器上,请将 Marketing Platform 中的 下列配置属性设置为 Extreme Scale:

Interact > cacheManagement > caches > Interact cache > cacheManagerName

要将 Extreme Scale Server 用作用于存储运行时服务器组的事件模式状态的高速缓 存管理器,也请将下列参数设置为 Extreme Scale:

Interact > cacheManagement > caches > PatternStateCache > cacheManagerName

必须在服务器组中的每一个 Interact 运行时服务器上重复此流程,才能将 Interact Extreme Scale Server 作为服务器组的高速缓存管理器来启用。

已将 Interact Extreme Scale Server 作为高速缓存管理器来启用之后,您可以配置设置 以优化您安装的高速缓存。

#### 配置 **Interact Extreme Scale Server** 的属性

要启用 Interact Extreme Scale Server 以高速缓存运行时服务器活动,请在每个运行时 服务器组上安装该它。请设置必要的配置属性和文件,以便每个运行时服务器与高速 缓存组中的其他服务器进行交流来确保最佳性能。

在 Marketing Platform 中设置配置属性之前,请运行 Interact 安装程序,并在每个运 行时服务器组中安装 Interact Extreme Scale Server。Interact Extreme Scale Server 高速缓存解决方案可用于在服务器组中进行配置的 Interact 运行时环境。

请完成下列步骤以设置 Marketing Platform 中 Interact Extreme Scale Server 的配 置属性:

- 1. 在每个 Interact 运行时服务器组上,请设置 **interact|cacheManagement|Cache Managers|Extreme Scale|Parameter Data** 类别下的下列配置属性:
- v **catalogPropertyFile**。设置为 catalogServer.props 文件的 URL。例如,URL 下列步骤以设置 Marketing Platform 中 Interact Extreme Scale Server 的配<br>:<br><br>每个 Interact 运行时服务器组上,请设置 **interactIcacheManagementICache**<br>**nagersIExtreme ScaleIParameter Data** 类别下的下列配置属性:<br>catalogPropertyFile。设置为 catalogServer.props 文件的 catalogServer.props。
	- v **containerPropertyFile**。设置为 containerServer.props 文件的 URL。例如, **nagers|Extreme Scale|Parameter Data** 类别下的下列配置属性:<br>catalogPropertyFile。设置为 catalogServer.props 文件的 URL。例如,URL<br>是 file:////IMS/Interact/interactWXSAdapter/config/<br>catalogServer.props。<br>**containerPropertyFile**。设置为 containerSer containerServer.props。
	- v **deploymentPolicyFile**。设置为 deployment.xml 文件的 URL。例如,URL 是 file:////IMS/Interact/interactWXSAdapter/config/deployment.xml。
	- v **objectGridConfigFile**。设置为 objectgrid.xml 文件的 URL。例如,URL 是 file:////IMS/Interact/interactWXSAdapter/config/objectgrid.xml。
	- v **gridName**。将值设置为 InteractGrid。
	- v **c a t alogURLs** 。设置为目录服务器的主机名。例如,主机名是 inims234.in.ibm.com:2811。

<span id="page-6-0"></span>您可以输入多个目录服务器的主机名。请确保在同一时间启动所有的目录服务 器。

catalogServer.props、containerServer.props、deployment.xml 和 objectgrid.xml 文件位于 Interact 安装的 config 目录。

- 2. 要将 Extreme Scale Server 作为每个 Interact 运行时服务器的高速缓存管理器来 启用,请设置 **interact|cacheManagement|Caches|InteractCache** 类别下的下列 配置属性:
	- v **cacheManagerName**。将值设置为 Extreme Scale。
	- v **maxEntriesInCache**。将值设置为高速缓存中所允许的最大条目数。
	- v **timeoutInSecs**。将值设置为服务器在高速缓存对条目变成不活动后的时间。
- 3. 要将 Extreme Scale Server 作为用于存储运行时服务器组的事件模式的高速缓存管 理器来使用,请设置 **interact|cacheManagement|Caches|PatternStateCache** 类 别下的下列配置属性:
	- v **cacheManagerName**。将值设置为 Extreme Scale。
	- v **maxEntriesInCache**。将值设置为高速缓存中所允许的最大条目数。
	- v **timeoutInSecs**。将值设置为服务器在高速缓存中对每个条目变成不活动后的时 间。
- 4. Extreme Scale Server 检索并更新数据库。要配置与数据库的连接,请设置 • maxEntriesInCache。将值设置为高速缓存中所允许的最大条目数。<br>• timeoutInSecs。将值设置为服务器在高速缓存中对每个条目变成不活动后的时间。<br>同。<br>Extreme Scale Server 检索并更新数据库。要配置与数据库的连接,请设置<br>interactlcacheManagementlCacheslPatternStateCachel<br>loaderWriterljdbcSettings 类别下的下列配置属 **loaderWriter|jdbcSettings** 类别下的下列配置属性:
	- v **asmUser**。将值设置为 Marketing Platform 中的用户名。
	- v **asmDataSource**。将值设置为 Marketing Platform 中的数据源名称。
	- v **maxConnection**。将值设置为高速缓存中同一时间所允许的最大连接数。

要最优化 Interact 运行时环境的性能,您可以减少高速缓存中同一时间所允许的 最大连接数。

有关配置属性的更多消息,请参阅《IBM Interact 管理员指南》。

5. Extreme Scale Server 提供装入程序机制来检索和存储进出高速缓存的日期。要配 置装入写程序机制,请设置

**interact|cacheManagement|Caches|PatternStateCache|loaderWriter** 类别下的 下列配置属性:

- v **writeMode**。将值设置为 **WRITE\_THROUGH** 或 **WRITE\_BEHIND**。此值描述必 须从 Extreme Scale 加载或写入高速缓存的机制。
- v **batchSize**。将值设置为在一次闭合中必须写入或加载的记录数。
- v **maxDelayInSecs**。将值设置为装入写程序等待下一轮加载或写入高速缓存的时 间。

您在修改 Marketing Platform 中的配置属性后,必须重新启动在 Marketing Platform 中部署的 Web 应用程序服务器。

#### 使用 **Ehcache**

要提高 Interact 运行时服务器组的性能,您可以通过在 IBM Marketing Platform 中 修改一系列配置属性来配置 Ehcache。

要将 Ehcache 作为每一个 Interact 运行时服务器的高速缓存管理器来启用,请将 Mar keting Platform 中的下列配置属性设置为 EHCache:

Interact > cacheManagement > caches > Interact cache > cacheManagerName

要将 Ehcache 用作用于存储运行时服务器组的事件模式状态的高速缓存管理器,也请将 下列参数设置为 EHCache:

Interact > cacheManagement > caches > PatternStateCache > cacheManagerName

必须在服务器组中的每一个 Interact 运行时服务器上重复此流程,才能将 Ehcache 作 为服务器组的高速缓存管理器来启用。

已将 Ehcache 作为高速缓存管理器来启用之后,您可以配置设置以优化您安装的高速缓 存。

#### 修改 **Ehcache** 配置设置

当您指定 Interact 运行时服务器应该使用名为 Ehcache 的内置高速缓存管理器来提高 性能时,您可以配置 Ehcache 所使用的设置以为您的运行时服务器组优化它的值。

要配置 Ehcache 高速缓存管理器,您可以在 Marketing Platform 中打开以下配置属 性:

Interact > cacheManagement > Cache Managers > EHCache > Parameter Data

此配置类别包含一组 Ehcache 的缺省配置属性,这些配置属性与您可以在 Ehcache 配 置文件中指定的设置相对应。还可以通过单击 *(Parameter)* 并将其命名以与您要修改的 Ehcache 参数相匹配,在此类别中创建其他参数。

有关 Ehcache 配置属性的信息,请参阅《Interact 管理员指南》的"附录 B: Interact 运 行时环境配置属性"。也可以参阅位于 [http://ehcache.org/files/documentation/](http://ehcache.org/files/documentation/EhcacheUserGuide-2.0-2.3.pdf) [EhcacheUserGuide-2.0-2.3.pdf](http://ehcache.org/files/documentation/EhcacheUserGuide-2.0-2.3.pdf) 处的 Ehcache 文档。

请注意,为了获得 Ehcache 的最优性能,请在 Interact 运行时服务器的 IBM Marketing Platform 配置设置中,将会话超时 (Interact > cacheManagement > caches > InteractCache > TimeoutInSecs) 设置为可接受的最小值。

每个 Interact 会话在内存中包含一定数量的会话数据。保持会话的时间越长,要求的并 发内存需求就越多。例如,如果您希望每秒有 50 次会话,且每个会话可保持活动 20 分 钟,那么在每个会话持续完整 20 分钟的情况下,需要可支持一次进行 60,000 个会话 的内存量。

该值必须对您所在环境合理。例如,调用系统会话可能需要保持活动 1 分钟,而 Web 站点会话应保持活动 10 分钟。

#### 支持 **Ehcache** 中的大量并发会话

将 Ehcache 用作某些 Interact 环境中的高速缓存管理器时,大量并发会话可能导致 Interact 运行时超过其可用内存量,从而导致系统变慢或内存不足错误。内存不足情况 更类似于将 maxEntriesInCache 配置参数 (Interact > cacheManagement > Caches > InteractCache > maxEntriesInCache) 增大至高于缺省设置的某个数值,但即使使用缺 省设置(最大 100,000 个会话)也可能会发生这种情况。要避免此问题,您可以减小 **maxEntriesInCache** 值,也可以遵循此处指示信息以修改系统内存缓存,从而将已高 速缓存的内存转移到磁盘存储器。该修改操作将允许更多并发会话,这在其他情况下 是不允许的。

要避免 Interact 运行时超出 Java 虚拟机 (JVM) 内存堆的可用内存,可修改内存缓存 机制以将磁盘存储器用于缓存超出可用内存的数据。

系统管理员可以通过下列 JVM 参数来调整可供部署系统使用的内存量:

*-Xms####m -Xmx####m -XX:MaxPermSize=256m*

其中,字符 #### 应该为 2048 或更大(取决于其系统负载)。注意,对于大于 2048 的 值,通常需要 64 位应用程序服务器和 JVM。

Interact 使用称为 Ehcache 的开放式源代码分布式高速缓存系统来缓存数据。缺省情况 下,Interact 使用 IBM Marketing Platform 指定的设置来管理 Ehcache 高速缓存。 但是,您可通过创建可在 Interact 启动时自动装入的自有 Ehcache 配置文件来覆盖 Interact 的这些设置。

要在启动时装入定制 Ehcache 配置文件,必须满足以下条件:

• 您的 IVM 必须包括参数 interact.ehcache.config 属性,如以下示例所示:

-Dinteract.ehcache.config=*/temp/abc.xml*

您可在启动命令脚本 (Oracle WebLogic) 或管理控制台 (IBMWebSphere) 中为 Web 应用程序服务器设置 JVM 属性。*/temp/abc.xml* 中的信息是 XML 文件的真实路径, 该文件包含您想要在启动时装入的 Ehcache 配置。

• 包含 XML 格式的有效 Ehcache 配置设置的配置文件必须存在于 JVM 属性指定的 位置中。

如果您未设置该属性,或已设置该属性,但指定的位置中无配置文件,那么 Inter act 使用其缺省高速缓存配置。

如果符合上述两种情况,那么 Ehcache 配置文件会在启动时装入,且其设置会覆盖任何 用来高速缓存会话数据的缺省 Interact 配置参数。

以下示例显示您可能会用于进行定制 Ehcache 的样本配置文件(采用 XML 格式)。

```
<ehcache xmlns:xsi="http://www.w3.org/2001/XMLSchema-instance"
xsi:noNamespaceSchemaLocation="../../main/config/ehcache.xsd">
```

```
<defaultCache
maxElementsInMemory="10"
eternal="false"
timeToIdleSeconds="5"
timeToLiveSeconds="10"
overflowToDisk="true"
/>
```
<cache name="InteractCache" maxElementsInMemory="5" eternal="false" timeToIdleSeconds="600" timeToLiveSeconds="600" overflowToDisk="true">

<cacheEventListenerFactory

```
class="com.unicacorp.interact.cache.ehcache.EHCacheEventListenerFactory"
properties=""/>
<!--For InteractCache, use the following to use the
EHCacheEventListenerFactory:-->
<cacheEventListenerFactory
class="com.unicacorp.interact.cache.EHCacheEventListenerFactory"
properties=""/>
<!--For PatternStateCache, use the following to use
the EHCacheEventListenerFactory:-->
<cacheEventListenerFactory
class="com.unicacorp.interact.cache.PatternStateCacheEventListenerFactory"
properties=""/>
</cache>
```
</ehcache>

如果您将该文件保存为 /IBM/Interact/conf/Ehcache.xml 格式,那么应按照以下示例 为 Web 应用程序设置 JVM 属性:

-Dinteract.ehcache.config=/IBM/Interact/conf/Ehcache.xml

有关可用于修改 Ehcache 软件的选项的完整列表,请参阅 [http://ehcache.org/files/](http://ehcache.org/files/documentation/EhcacheUserGuide-2.0-2.3.pdf) [documentation/EhcacheUserGuide-2.0-2.3.pdf](http://ehcache.org/files/documentation/EhcacheUserGuide-2.0-2.3.pdf)

#### **Interact API**

使用 Java 序列化 API 替代 SOAP API。序列化 API 提供更佳的吞吐量(根据应用 程序配置,可达到 5-10 倍)和更短的响应时间。

有关如何实现定制 Java API 超时的信息,请参阅随 Interact 安装的 API 文档(位于 *<Interact\_home>/docs/apiJavaDoc*)或参阅 *<Interact\_home>/samples/api/ SampleCustomizedInteractAPI.java* 中的样本代码及注释。

#### 安装和网络配置

如果在多个 Interact API 调用中维护会话数据要求使用 Interact 服务器并且您使用 Ehcache 高速缓存管理器来提高性能,请使用粘性负载均衡和本地会话管理而不是分布 式会话管理。

通过使用 Ehcache,分布式方式会产生各 Interact 运行时服务器之间的通信成本,以保 持会话一致。本地会话管理可以避免该成本。

在 Interact 运行时服务器的 IBM Marketing Platform 配置设置中,将 Interact > cacheManagement > EHCache > Parameter Data > cacheType 属性设置为 local。

#### 交互式流程图管理

每个交互式流程图至少需要一个线程才可运行。您可监控正在运行的系统以查看所有 交互式流程图是否有足够的线程。

使用 JMX 控制台监控 com.unicacorp.interact.flowchart 中的 JMX 统计值 CurrentJobsInProcessBoxQueue 和 CurrentJobsInSchedulerQueue。理想情况下,即使 处于最大负载下,它们也应为零,这表示存在足够的线程来处理用于流程图执行的请 求。

<span id="page-10-0"></span>注:运行 JMX 控制台不会影响性能。除诊断问题的情形外,您不应在生产环境中运行 JMX 控制台。

可通过交互式流程图使用的线程数控制这些队列。在用于Interact 运行时的 IBM Mar keting Software 中, 可在 Interact > flowchart 下设置流程图线程池大小。

- v 将 maxNumberOfFlowchartThreads 至少设置为 Interact 客户端上预计的最大并发用 户数。例如,如果最大并发用户数为 50,且对分段的每个调用运行一个流程图,请 将 maxNumberOfFlowchartThreads 设置为 50。
- 根据流程图中并发路径的平均数及流程图是计算密集型还是 I/O 密集型,设置 maxNumberOfProcessBoxThreads。该变量应至少等于 maxNumberOfFlowchartThreads。 例如,如果流程图中并发路径的平均数为 2,且所有处理框为计算密集型,请将 maxNumberOfProcessBoxThreads 设置为 2\*maxNumberOfFlowchartThreads。如果处理 框为 I/O 密集型(例如,如果它们执行数据库查找或写入,如 Select 或 Snap shot 处理), 那么需要将该数字设置为更大的值。
- v 将 minNumberOfFlowchartThreads 设置为与 maxNumberOfFlowchartThreads 相同。 同样,将 minNumberOfProcessBoxThreads 设置为与 maxNumberOfProcessBoxThreads 相同。

#### 服务调整

Interact 具有多种服务,可管理 Interact 的各个组件对数据库的读取和写入,例如,内 置学习模块及联系和响应历史记录模块。

根据每秒的操作数及每次将服务插入到数据库的时间,将每个服务的阈值(在 Interact > services > *service name* > cache > threshold 下)设置为适当的值。例如, 如果系统吞吐量需求为每秒 500 个事务,且每件事务有两个记录联系人调用,那么应根 据写入一个批处理的平均时间及每秒 1000 个记录联系人,将 contactHist 阈值设置为 某个值。

#### **Web** 应用程序服务器调整

在 Interact 中,通过修改 JVM 参数和连接来调整 Web 应用程序。JVM 参数会影响 吞吐量和启动时间。您使用的连接数由您启用的功能部件确定。

您还应该参阅 Web 应用程序服务器和操作系统的文档,以了解有关性能调整的最佳实 践的信息。

#### **JVM** 参数

Java 虚拟机 (JVM) 参数在 Web 应用程序服务器的启动命令脚本 (Oracle WebLogic) 或管理控制台 (IBM WebSphere) 中定义。

- v 确定您已为操作系统、Web 应用程序服务器及 JVM 安装最新的服务包和补丁。
- v 为了获取最佳性能,在使用 Sun HotSpot VM 时,请使用 -server 参数。
- v 根据服务器的内存可用性决定 JVM 的最大堆大小。(Interact 不是内存密集型应用 程序。)将最大堆大小和最小堆大小设置为相同(使用 -Xmx 和 -Xms 参数),这会 增加启动时间,但会获得更佳的吞吐量。

<span id="page-11-0"></span>• 如果该应用程序周期性出现无响应情况(例如,响应时间长,运行好几秒钟),那 么需要调整垃圾回收策略。使用 JMX 控制台并通过启用以下参数之后学习垃圾回收 输出来监视垃圾回收的运行。

-verbosegc -XX:+PrintGCDetails

v 在测试中,发现短停顿垃圾收集器可消除垃圾回收缓慢情况,且不会降低吞吐量。 以下是对 2GB JVM 堆有用的一组选项。

-XX:+UseConcMarkSweepGC -Xmn512m -XX:SurvivorRatio=6

通常情况下,初期的回收大约为总堆大小的 1/4 到 1/2。残存空间可设置为初期回 收大小的 1/8。

v 如果使用两位数的年份(例如,01-01-20),或者在使用日期宏时使用 01/01/2020 这 一天或之后的日期,那么必须将以下 JVM 参数添加到应用程序启动命令脚本,以便 将两位数的年份修正为四位数的年份,这是应用程序的要求。

-DInteract.enableTwoDigitYearFix=true

v 在某些情况下,部署较旧的传统交互式渠道或具有较多部署历史记录的交互式渠道 会增加系统的负载,并要求 Campaign 设计时和/或 Interact 运行时的 Java 堆空 间为 2048 MB 或更大。

系统管理员可以通过下列 JVM 参数来调整可供部署系统使用的内存量:

*-Xms####m -Xmx####m -XX:MaxPermSize=256m*

其中,字符 #### 应该为 2048 或更大 (取决于其系统负载) 。注意,对于大于 2048 的值,通常需要 64 位应用程序服务器和 JVM。

参考资料

- v 使用 5.0 Java 虚拟机调整垃圾回收 [\(http://java.sun.com/docs/hotspot/gc5.0/](http://java.sun.com/docs/hotspot/gc5.0/gc_tuning_5.html) [gc\\_tuning\\_5.html\)](http://java.sun.com/docs/hotspot/gc5.0/gc_tuning_5.html)
- v Java 调整白皮书 [\(http://java.sun.com/performance/reference/whitepapers/](http://java.sun.com/performance/reference/whitepapers/tuning.html) [tuning.html\)](http://java.sun.com/performance/reference/whitepapers/tuning.html)

#### 连接池

使用应用程序服务器控制台设置 Interact 运行时数据源的连接池的大小。应考虑并发用 户数及某一会话(该会话包括装入概要文件、装入商品禁止、流程图的读取和写入数 及从学习中的读取数)生存期期间进行的连接。

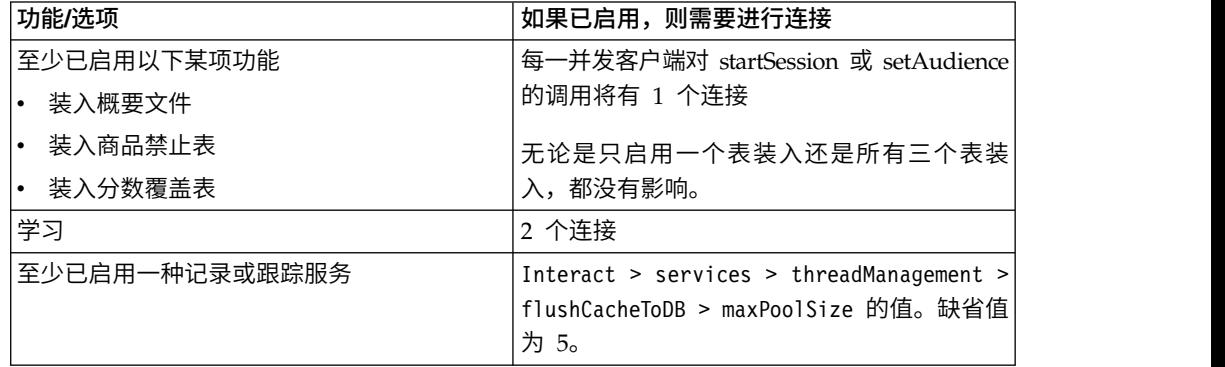

<span id="page-12-0"></span>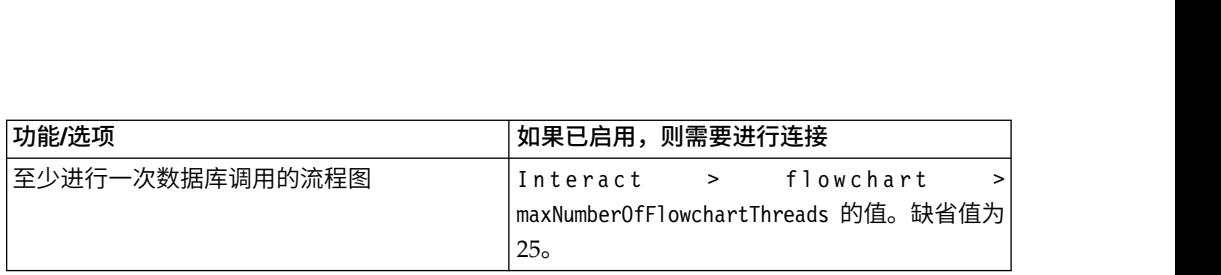

例如,如果您已满足以下要求。

- v 要求在获取数据库连接前对 startSession 进行 30 次并发调用 (30)
- 已开启学习 (2)
- v 已开启所有服务 (5)
- v 至少有一个已部署流程图,用来进行一次数据库连接 (25)
- 取决于当前的缺省值 (0)

然后,应该用最小值 62 (30+2+5+25) 设置数据库连接池大小以获取最佳性能,其中该 连接的任何一个使用者均无需等待。

#### 调整术语

系统调整对常用术语有特定定义。

响应时间

Interact 运行时服务器对 API 请求进行响应所用的时间,将从客户端进行测 量。

#### 吞吐量

每秒钟的事务数。

事务 通过 Interact API 对 Interact 运行时服务器进行的调用,其中包括 InteractAPI 类(例如, startSession 和 setAudience)所定义的调用。即使 executeBatch 调用包含多条命令,它也是一个事务。这些命令不包括使用响应对象(例如, 商品类)的方法。

#### 数据库调整

数据库调整涉及将索引添加到特定表以及对统计信息进行更新。

在概要文件表、商品禁止表和分数覆盖表中添加相应的索引。

- 概要文件表。在受众级别字段创建唯一索引。
- v 商品禁止表。在受众级别字段创建索引。
- v 分数覆盖表。在受众级别字段创建索引。

另外,还需要确保这些索引中的统计值为最新。例如,如果受众标识是 CustomerId 和 HouseholdId 两列的组合, 那么在所有表的这些列中创建索引并更新统计值。

#### **ETL** 调整

当配置联系和响应历史记录模块时,该模块使用后台抽取、转换、装入 (ETL) 进程将数 据从运行时登台表移到 Campaign 联系和响应历史记录表。

本部分描述了您为改进 ETL 工具的性能,可能想要在 IBM Interact 中进行更改的可 选配置设置。您可能不需要从这些配置参数的缺省设置中修改任何参数;但是,如果 您已执行此操作,请遵循此处及《IBM Interact 管理员指南》中的指南修改该工具的性 能。

此处描述的所有属性可在 Campaign 配置属性, 即 Campaign | partitions | partition[n] | Interact | contactAndResponseHistTracking 中找到。

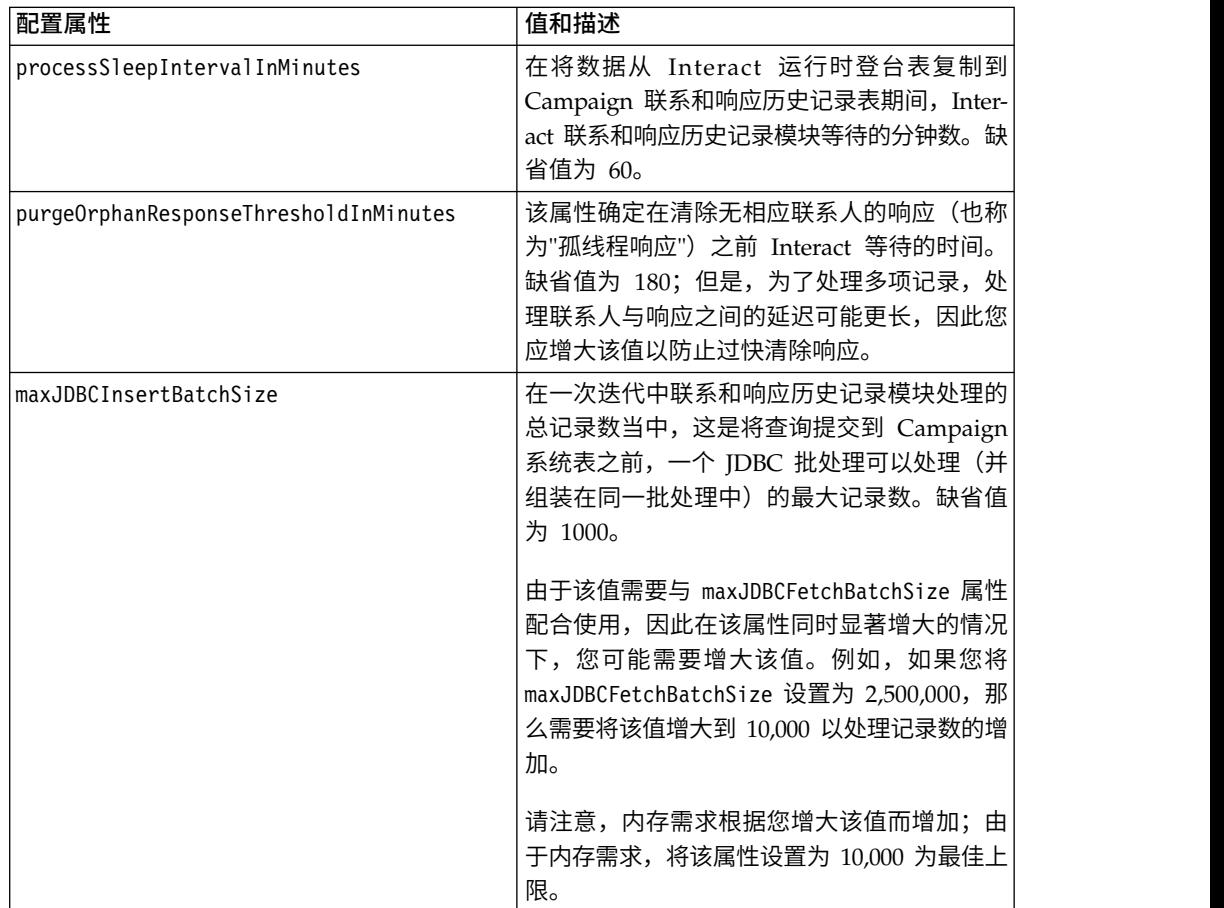

<span id="page-14-0"></span>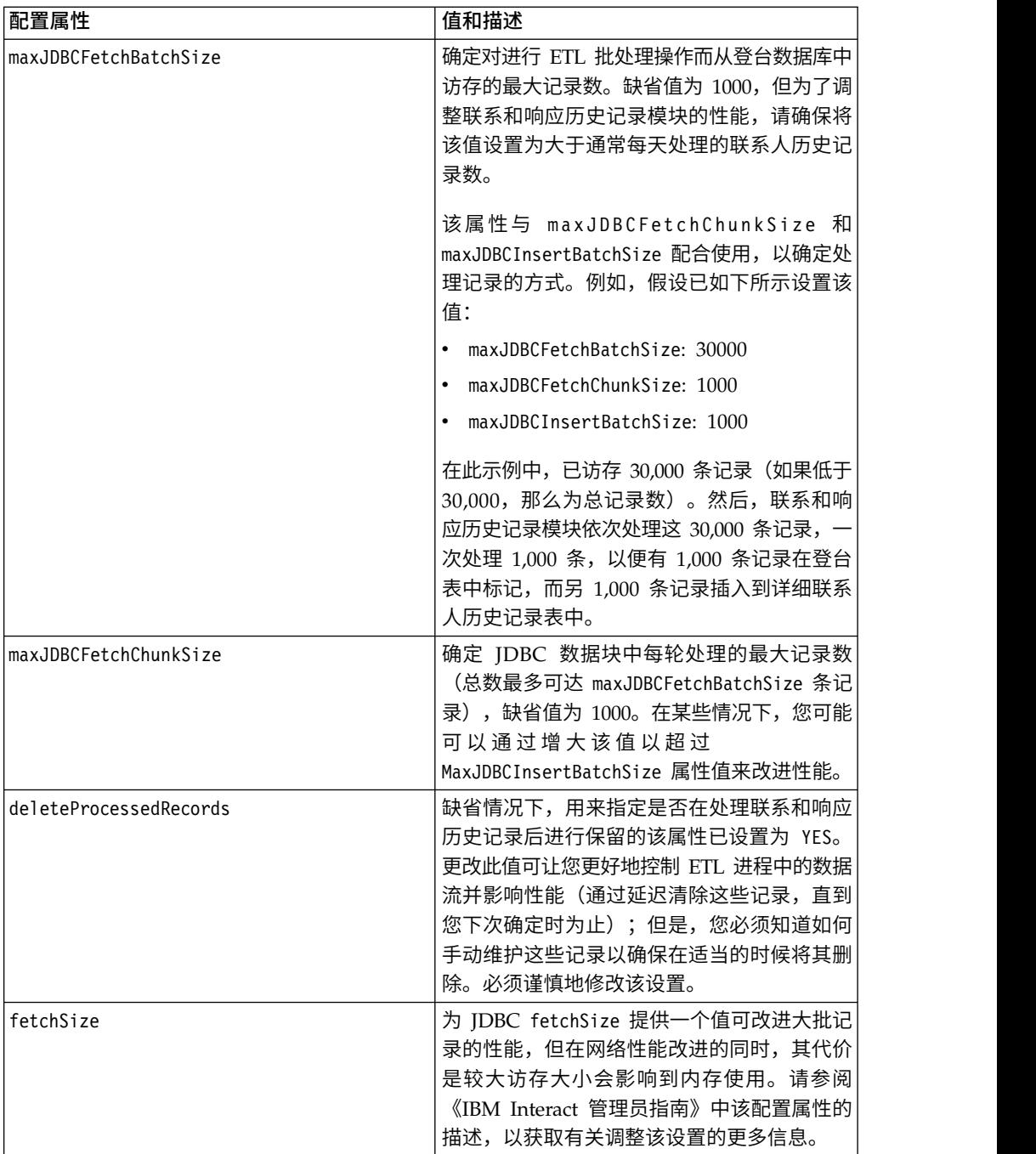

有关此处所述各配置属性的详细描述,请参阅配置页面的联机帮助,或参阅《IBM Inter act管理员指南》。

## 记录

确保已将记录级别设置为 INFO 或 ERROR。请勿在生产环境中使用诸如 DEBUG 或 TRACE 之类的详细记录设置。

可在以下三个位置中配置记录:

- 在 interact\_log4j.properties 文件中设置记录级别。缺省情况下,该文件安装在 *<install\_dir>*/Interact/conf 目录中,其中 *<install\_dir>* 是安装 IBM 产品的父目 录。
- v 确认未记录 Interact API。记录由 startSession 和 setDebug 方法中提供的布尔设 置确定。
- v 确认已通过 activateInfo JMX 操作将 JMX 监控设置为 Info。

## <span id="page-16-0"></span>在与 **IBM** 技术支持联系之前

如果您遇到无法通过查阅文档解决的问题,那么贵公司的指定支持联系人可致电 IBM 技 术支持中心。使用这些准则来确保您的问题得以有效且成功地解决。

如果您不是贵公司的指定支持联系,请与 IBM 管理员联系以了解相关信息。

注:技术支持不会编写或创建 API 脚本。有关实现 API 产品的帮助,请与 IBM 专业 服务联系。

#### 要收集的信息

联系 IBM 技术支持前, 请收集以下信息:

- v 有关问题性质的简短描述。
- v 发生问题时看到的详细错误消息。
- v 重现该问题的详细步骤。
- v 相关的日志文件、会话文件、配置文件和数据文件。
- v 关于 产品和系统环境的信息,您可以按"系统信息"中所述来获取。

#### 系统信息

致电 IBM 技术支持时,可能会要求您提供有关系统环境的信息。

如果问题不妨碍登录,那么可在"关于"页面上获得大部分此类信息,该页面提供有关所 安装的 IBM 应用程序的信息。

可以通过选择帮助 **>** 关于来访问"关于"页面。如果"关于"页面不可访问,请检查位于应 用程序安装目录下面的 version.txt 文件。

#### **IBM** 技术支持的联系信息

有关联系 IBM 技术支持中心的方法,请参见 IBM 产品技术支持中心网站:[\(http://](http://www.ibm.com/support/entry/portal/open_service_request) [www.ibm.com/support/entry/portal/open\\_service\\_request\)](http://www.ibm.com/support/entry/portal/open_service_request)。

注:要输入支持请求,您必须使用 IBM 帐户登录。此帐户必须已链接至 IBM 客户编 号。要了解有关将您的帐户与 IBM 客户编号相关联的更多信息,请参阅"支持门户网站 "上的支持资源 **>** 授权的软件支持。

### <span id="page-18-0"></span>声明

本信息是为在美国提供的产品和服务而编写的。

IBM 可能在其他国家或地区不提供本文档中讨论的产品、服务或功能特性。有关您所在 区域当前可获得的产品和服务的信息,请向您当地的 IBM 代表咨询。任何对 IBM 产 品、程序或服务的引用并非意在明示或暗示只能使用 IBM 的产品、程序或服务。只要 不侵犯 IBM 的知识产权,任何同等功能的产品、程序或服务,都可以代替 IBM 产品、 程序或服务。但是,评估和验证任何非 IBM 产品、程序或服务,则由用户自行负责。

IBM 可能已拥有或正在申请与本文档内容有关的各项专利。提供本文档并不意味着授予 用户使用这些专利的任何许可。您可以用书面形式将许可查询寄往:

IBM Director of Licensing IBM Corporation North Castle Drive Armonk, NY 10504-1785 U.S.A.

有关双字节 (DBCS) 信息的许可证查询,请与您所在国家或地区的 IBM 知识产权部门 联系, 或用书面方式将查询寄往:

Intellectual Property Licensing Legal and Intellectual Property Law IBM Japan, Ltd. 19-21, Nihonbashi-Hakozakicho, Chuo-ku Tokyo 103-8510, Japan

本条款不适用英国或任何这样的条款与当地法律不一致的国家或地区:International Business Machines Corporation"按现状"提供本出版物,不附有任何种类的(无论是明 示的还是暗含的)保证,包括但不限于暗含的有关非侵权、适销和适用于某种特定用 途的保证。某些国家或地区在某些交易中不允许免除明示或暗含的保证。因此本条款 可能不适用于您。

本信息中可能包含技术方面不够准确的地方或印刷错误。此处的信息将定期更改;这 些更改将编入本资料的新版本中。IBM 可以随时对本出版物中描述的产品和/或程序进 行改进和/或更改,而不另行通知。

本信息中对任何非 IBM Web 站点的引用都只是为了方便起见才提供的, 不以任何方 式充当对那些 Web 站点的保证。那些 Web 站点中的资料不是 IBM 产品资料的一部 分,使用那些 Web 站点带来的风险将由您自行承担。

IBM 可以按它认为适当的任何方式使用或分发您所提供的任何信息而无需对您承担任何 责任。

本程序的被许可方如果要了解有关程序的信息以达到如下目的:(i) 允许在独立创建的程 序和其他程序(包括本程序)之间进行信息交换,以及 (ii) 允许对已经交换的信息进行 相互使用,请与下列地址联系:

<span id="page-19-0"></span>IBM Corporation B1WA LKG1 550 King Street Littleton, MA 01460-1250 U.S.A.

只要遵守适当的条件和条款,包括某些情形下的一定数量的付费,都可获得这方面的 信息。

本文档中描述的许可程序及其所有可用的许可资料均由 IBM 依据 IBM 客户协议、IBM 国际程序许可协议或任何同等协议中的条款提供。

此处包含的任何性能数据都是在受控环境中测得的。因此,在其他操作环境中获得的 数据可能会有明显的不同。有些测量可能是在开发级的系统上进行的,因此不保证与 一般可用系统上进行的测量结果相同。此外,有些测量是通过推算而估算的,实际结 果可能会有差异。本文档的用户应当验证其特定环境的适用数据。

涉及非 IBM 产品的信息可从这些产品的供应商、其出版说明或其他可公开获得的资料 中获取。IBM 没有对这些产品进行测试,也无法确认其性能的精确性、兼容性或任何其 他关于非 IBM 产品的声明。有关非 IBM 产品性能的问题应当向这些产品的供应商提 出。

所有关于 IBM 未来方向或意向的声明都可随时变更或收回,而不另行通知,它们仅仅 表示了目标和意愿而已。

显示的所有 IBM 价格都是 IBM 建议的最新零售价,可随时更改而不另行通知。经销 商的价格可能会有所不同。

本信息包含在日常业务操作中使用的数据和报告的示例。为了尽可能完整地说明这些 示例,示例中可能会包括个人、公司、品牌和产品的名称。所有这些名字都是虚构 的,若现实生活中实际业务企业使用的名字和地址与此相似,纯属巧合。

版权许可:

本信息包括源语言形式的样本应用程序,这些样本说明不同操作平台上的编程方法。 如果是为按照在编写样本程序的操作平台上的应用程序编程接口(API)进行应用程序 的开发、使用、经销或分发为目的,您可以任何形式对这些样本程序进行复制、修 改、分发,而无需向 IBM 付费。这些示例并未在所有条件下作全面测试。因此,IBM 不能担保或暗示这些程序的可靠性、可维护性或功能。样本程序都是"按现状"提供的, 不附有任何种类的保证。对于因使用样本程序而引起的任何损害,IBM 不承担责任。

如果您正以软拷贝格式查看本信息,那么图片和彩色图例可能无法显示。

#### 商标

IBM、IBM 徽标和 ibm.com 是 International Business Machines Corp. 在全球许多 管辖区域中注册的商标或注册商标。其他产品和服务名称可能是 IBM 或其他公司的商 标。Web 上 www.ibm.com/legal/copytrade.shtml 处的"版权和商标"提供了 IBM 商 标的当前列表。

#### <span id="page-20-0"></span>隐私策略和使用条款注意事项

IBM 软件产品(包括作为服务解决方案的软件,即"提供的软件")可能会使用 cookie 或 其他技术来收集产品使用情况信息,以便改善最终用户体验、定制与最终用户的交互 或用于其他用途。cookie 是 Web 站点可发送至浏览器的数据,随后可将其存储在您的 计算机上作为标识您的计算机的标记。在许多情况下,这些 cookie 不会收集个人信息。 如果您要使用的软件产品允许您通过 cookie 或类似技术收集个人信息,我们将在下面 告知您具体情况。

根据已部署的配置,此软件产品可能使用会话和持久性 cookie,它们收集各个用户的用 户名和其他个人信息以用于会话管理、增强用户可用性或其他使用跟踪或功能性目 的。可以禁用这些 cookie,但禁用 cookie 同时也会除去它们所启用的功能。

通过 cookie 和类似技术收集的个人信息由不同的管辖区域监管。如果为此软件产品部 署的配置为您(作为客户)提供了通过 cookie 和其他技术从最终用户处收集个人信息 的能力,那么您应自行寻求适用于此类数据收集的任何法律的相关法律意见,包括在 适当时提供通知和同意文件的任何要求。

IBM 要求客户端 (1) 提供明确、显著的指向客户的 Web 站点使用条款(其中包括指 向 IBM 和客户端的数据收集和使用实践的链接) 的链接 (如隐私政策), (2) 告知访问 者 IBM 代表客户将 cookie 和透明 GIF/网络信标存放在访问者的计算机上并说明此类 技术的目的,并且 (3) 在法律允许的范围内,在客户或 IBM 代表客户将 cookie 和透 明 GIF/网络信标存放在 Web 站点访问者的设备上之前征得 Web 站点访问者的同意。

有关如何使用包括 cookie 在内的各种技术实现这些目的的更多信息,请参阅 IBM"网上 隐私声明"(http://www.ibm.com/privacy/details/us/en) 中的"Cookie、Web Beacon 和其他技术"部分。

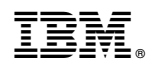

Printed in China